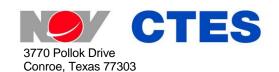

Phone: +1 (936) 777-6200

Fax: +1 (936) 777-6312

Email: CTESSales@nov.com

Web: www.nov.com/ctes

## OrionNET™ v2.0 Enhancements

OrionNET v2.0 incorporates the following major features:

## 1) OrionNET Reports:

- a) Merge databases from the same job: used when one job is recorded in several separate databases due to Acquisition restart during the job.
- b) **Filter data**: allows data-display management/summarization; for example, view data only from a channel that is changed by a user-defined amount.
- c) Save chart layouts to the local computer instead of to the database: allows office locations to define chart setup, providing consistent reports for the customer.

## 2) OrionNET View Designer:

- a) **Set a password** to protect the View Designer layout.
- b) Align or size controls with respect to each other.
- c) Receive notification if any control is hidden behind another: allows deletion of unneeded controls to help prevent unnecessary use of resources.

## 3) OrionNET Viewer and other General Enhancements:

- a) **Select a database-naming template** that that is automatically used when OrionNET starts recording; for example, the database name can now include the Job name.
- b) **Select desired configuration** each time Acquisition starts: *useful for technicians* who work on multiple hardware systems.
- c) Place a clock or user-controlled timer on any customized Viewer screen.
- d) View alarm and warning notations in the data log: allows a user to quickly identify alarm occurrences during a job. NOTE: Alarms/warnings are viewable and printable in OrionNET Reports.
- e) **Set alarms to provide audible indicators**: allows users to hear alarms through computer speakers.
- f) Prevent accidental corruption of a sensor's calibration: the user may not set a sensor value if the associated sensor is disconnected.
- g) Use the diagnostics display to help identify and resolve any issues with Orion IV, ASCII via Serial, and Derived Channel data sources.
- h) **Password-protect the Configuration utility**: prevent unauthorized personnel from modifying the configurations, making the configuration utility read-only.